## ChromeEdit Crack Torrent (Activation Code) Download X64

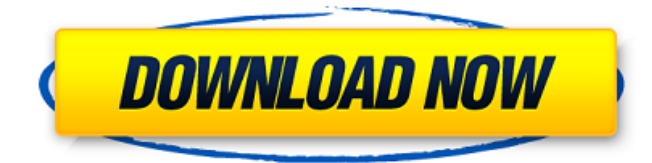

Keep your tabs organized and quickly edited with the Chrome Edit extension. Make your web browser perform more like a text editor, no more guessing what page your cursor was on and which tab you were in. Cut, copy, paste and delete tabs and history with ease. Faster and more efficient than the built-in browser, Chrome Edit saves you time by bringing the power of a full-featured editor to your browser. Now you can select the editor you want to use, editing the URL of the current tab or a specific tab and opening it in your chosen editor. Take advantage of the keyboard shortcuts and copy paste options. See everything you do with the builtin developer tools and a full scripting environment. The Chrome Edit "Clone" feature clones tabs from a tab group without changing the focus and creating a new tab group. Manage your tabs and browsing history with Chrome Edit's integrated left-side panel. Chrome Edit is perfect for keeping your tabs organized and improving your productivity. Use the built-in developer tools to debug your site and

perform other tasks. Edit local files like CSV, JSON, and XML with Chrome Edit's integrated file manager. Access your tab history from the status bar. Save your tabs and open them later with the same tabs you left them on. Choose the editor to open your files in and then quickly and easily open the tabs using that editor. Chrome Edit "Clone" saves you time by bringing the power of a fullfeatured editor to your browser. Keep tabs organized by creating custom tab groups. Modify the opening URLs of any tab, from any tab and create a new group. Simplified web navigation with a history panel to save and restore sessions. Copy and paste your tabs with Ctrl+C and Ctrl+V. Copy and paste the selected text or the entire tab with Ctrl+D and Ctrl+X. Quickly see tab groups with the panel in the left side. How do I uninstall or update Chrome Edit? Go to the Chrome Extensions page in Chrome and search for Chrome Edit. Locate Chrome Edit at the top and click on the Uninstall button. Once it has finished, go to the Chrome Extensions page and look for the current version number. Chrome Edit should have it listed. Click

## on the

**ChromeEdit Crack + With Key**

ChromeEdit Cracked 2022 Latest Version is a lightweight application that can help you open the current Chrome tab with a HTML editor or a simple text editor. The program allows you to specify the path of the editor that you want to use in the shortcut parameters. If you want to edit the source of a HTML document with a certain editor this tool can help you do it with just one click. The program can be used to edit the source of local files and detects the links that begin with "file:/". ChromeTabs is an extension for Google Chrome that adds functionality to the browser that allows users to open tabs in a special tabbed window. The user can create a window with a certain name and then open tabs within the application. ChromeTabs Description: ChromeTabs is an extension for Google Chrome that adds functionality to the browser that allows users to open tabs in a special tabbed window. The user can create a window with

a certain name and then open tabs within the application. Privacy on Google Chrome is an extension that helps you protect your privacy and enhances the privacy settings in your Google Chrome browser. The extension adds an icon to the upper left corner of the browser and a pop-up menu when you hover over the icon. If you enable some specific privacy settings this extension will let you see what Google Chrome knows about you. You can control the "tracking" settings for the following information: - The websites you visited. - Your Google search queries. - Your browsing history. - Your Google services and tools. Privacy on Google Chrome Description: Privacy on Google Chrome is an extension that helps you protect your privacy and enhances the privacy settings in your Google Chrome browser. The extension adds an icon to the upper left corner of the browser and a pop-up menu when you hover over the icon. If you enable some specific privacy settings this extension will let you see what Google Chrome knows about you. You can control the "tracking" settings for the following information: - The websites you visited. - Your

Google search queries. - Your browsing history. - Your Google services and tools. Do you know your Google Chrome privacy settings? This extension shows you what Google Chrome is tracking you. Choose what you see and control what it's sending to Google. Chromylogic is an extension for Google Chrome that is capable of removing the ads from YouTube videos and downloading HTML links from websites. Additionally, this extension allows users to view 09e8f5149f

ChromeEdit is a lightweight application that can help you open the current Chrome tab with a HTML editor or a simple text editor. The program allows you to specify the path of the editor that you want to use in the shortcut parameters. If you want to edit the source of a HTML document with a certain editor this tool can help you do it with just one click. The program can be used to edit the source of local files and detects the links that begin with "file:/". ChromeEdit Key Features: Resize both the window that is used as the web browser and the HTML editor Supports custom HTML and CSS files on the system Supports cut, copy, paste and delete for both HTML and CSS Supports regular expression search and replace as well as find and replace Supports displaying the current web browser tab Supports specifying a default web browser to open all web links Supporting Blogs... ChromeEdit Current Version : 0.84 Download ChromeEdit In... Related Software Windows Vista. 6. 1. 0. 55 is a comprehensive system software

package designed for use with personal computers running the Windows Vista operating system. Windows Vista. 6. 1. 0. 55 provides a number of new features and enhancements, including new operating system components like Windows Presentation Foundation (WPF) and Windows Media Player. 4World BBS is a lightweight and easy-to-use BBS solution for all your communications needs. It has a simple design, robust security, and a wide range of features to help you get the best out of your BBS. 4World BBS Manager is a powerful yet easy-to-use application that allows you to operate and run your own BBS easily and easily. 4World BBS Manager has a clean and user friendly interface and is packed with a range of features that includes detailed and easy to follow tutorials. 4World Clone BBS is a clone of the original 1World. 4World Clone BBS is a BBS clone of the 1World chain. Despite being a clone, it has its own features and a lot more. 4World BBS Manager is a powerful yet easy-to-use application that allows you to operate and run your own BBS easily and easily. 4World BBS Manager has a clean

and user friendly interface and is packed with a range of features that includes detailed and easy to follow tutorials. 4

**What's New In?**

======= ChromeEdit is an easy and powerful tool that will allow you to open any of your current Chrome tabs with a text editor of your choice. You can find this program extremely useful when searching for links to a certain file or website without changing the current tab. Features ======= \* You can open your current Chrome tabs with the default editor. \* You can open a specific URL with the default editor. \* The application can use the "open with" feature. \* The program can use the "file:/// syntax" to open links. \* The application uses an XML file to store all of the shortcuts. \* The program detects the links that begin with "file:/". Requirements ======== \* Akuvision is a set of python tools that allow you to create and modify the appearance of windows created by the pywin32 package. It comes with a

set of Windows styles in the directory "Styles". There is a utility that creates all of the files necessary to create the styles. The utility used to create the styles file is aeset which is included as a Python submodule. Akuvision Examples ===== # This example adds a blue title bar to all windows. # # import aeset # aeset.init() import ctypes ctypes.windll.user32.SetWindowText(0xA0, "Hello World") # The initialisation function takes an application-specific ID name, # followed by a clientspecific ID name and a value. Since the text # displayed in a title bar is the same for all windows, we don't # need to create new resources for each window type. # # aeset.init("gnome",

"AESET\_TITLE\_TEXT", "Hello World") # AQUAS is a collection of utilities and functions for accessing the resources of the GNU/Linux operating system from outside of the user-space application. The project was started to abstract the complexities of launching an application from within the kernel. All functionality is derived from standard Linux systems calls and their interfaces. The Maintainer of the project is responsible to

make it compatible with all possible distributions. AQUAS version 2.0 AQUAS is a collection of utilities and functions for accessing the resources of the GNU/Linux operating system from outside of the user-space application. The project was started to abstract

Your computer's system requirements may be lower than the recommended requirements listed below. If your computer doesn't match the recommended requirements listed below, it will run the game but may have problems and/or performance issues. Minimum System Requirements: Requires a Pentium III Processor (333MHz, or higher), 256MB of RAM (minimum), 32-bit color, Windows 98 or later operating system, DirectX 8.0 or later Recommended System Requirements: Requires a Pentium IV Processor (1.6GHz or higher), 512MB of RAM (minimum),

<https://coopergoody.com/?p=28001>

- <https://asigurativiitorul.ro/2022/06/08/image-to-pdf-creator-crack-3264bit-april-2022/>
- <https://suchanaonline.com/standard-shapes-effect-crack-free-download-updated/>

<http://jewellocks.com/msn-monitor-sniffer-pc-windows-final-2022/>

<https://csermoocf6ext.blog/2022/06/08/powershell-4-5-270-crack-with-full-keygen-updated-2022/>

<https://shiphighline.com/candles-screensaver-crack-activation-code-with-keygen-for-windows-updated-2022/> <http://www.filmwritten.org/wp-content/uploads/2022/06/CCCatcher.pdf> <https://enterpack.ca/wp-content/uploads/2022/06/myBilling.pdf> <https://luxvideo.tv/2022/06/08/awfulizer-crack/>

<http://franceimagepro.com/?p=10701>

<http://www.studiofratini.com/icepine-video-converter-pro-crack-with-keygen-for-windows/>

[https://irootworld01.s3.amazonaws.com/upload/files/2022/06/qpZ82tnHyeJhTqxPRVYz\\_08\\_259f2e0083030a47d5d4693c0bcf3e68\\_file.pdf](https://irootworld01.s3.amazonaws.com/upload/files/2022/06/qpZ82tnHyeJhTqxPRVYz_08_259f2e0083030a47d5d4693c0bcf3e68_file.pdf) <https://cscases.com/asap-utilities-home-student-crack/>

[https://bfacer.s3.amazonaws.com/upload/files/2022/06/oas3YoXnyDKrbZXKzHtv\\_08\\_259f2e0083030a47d5d4693c0bcf3e68\\_file.pdf](https://bfacer.s3.amazonaws.com/upload/files/2022/06/oas3YoXnyDKrbZXKzHtv_08_259f2e0083030a47d5d4693c0bcf3e68_file.pdf) <https://baukultur.plus/wp-content/uploads/2022/06/marcstu.pdf>

[http://www.happytraveler.it/wp-content/uploads/2022/06/Maplet\\_Crack\\_Download\\_MacWin.pdf](http://www.happytraveler.it/wp-content/uploads/2022/06/Maplet_Crack_Download_MacWin.pdf)

[https://lfbridge.com/upload/files/2022/06/gRLCpj62n61BHEk4qYNy\\_08\\_244d5ff6a9d01e8ffd1d863b15d3fda7\\_file.pdf](https://lfbridge.com/upload/files/2022/06/gRLCpj62n61BHEk4qYNy_08_244d5ff6a9d01e8ffd1d863b15d3fda7_file.pdf)

[https://rnxtv.com/wp-content/uploads/2022/06/Task\\_ForceQuit\\_Pro\\_X64.pdf](https://rnxtv.com/wp-content/uploads/2022/06/Task_ForceQuit_Pro_X64.pdf)

[https://www.2tmstudios.com/wp-content/uploads/2022/06/kJams\\_Pro.pdf](https://www.2tmstudios.com/wp-content/uploads/2022/06/kJams_Pro.pdf)

[https://villa-mette.com/wp-content/uploads/2022/06/Plumbago\\_for\\_Windows\\_10\\_81.pdf](https://villa-mette.com/wp-content/uploads/2022/06/Plumbago_for_Windows_10_81.pdf)